## **QGIS Application - Feature request #21206**

## **Consistent layer naming between Export > Save Features As to geopackage and other ways to add geopackage layers**

*2019-02-08 01:58 PM - Steve Lowman*

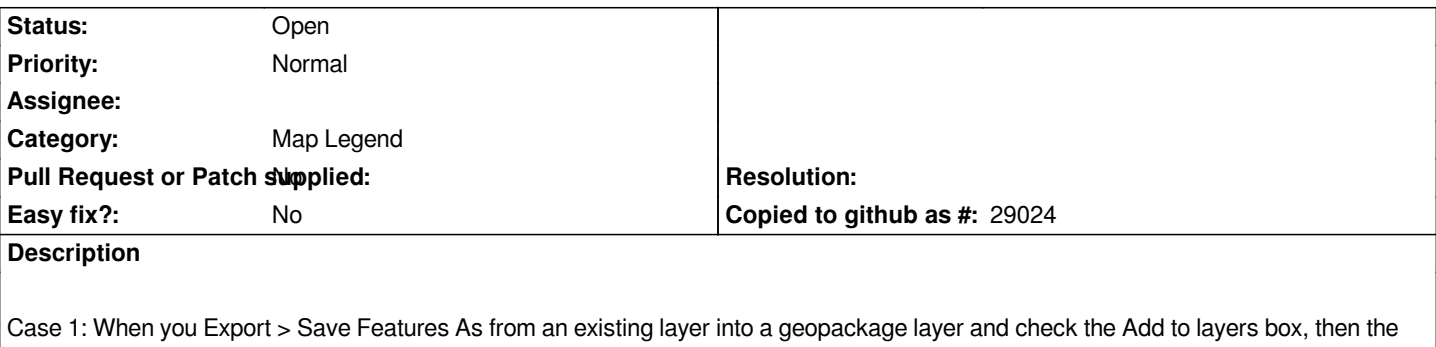

*layer name is like <geopackage\_name ><layername>.*

*Case 2: When you use Browser or Data Source Manager to 'create a new layer or table', or to add an existing geopackage layer into the Layers, or use the New Geopackage Layer dialog, then the newly added layer name is just <layername>, and you do not get the geopackage name prefixing it.*

*Please could the layer naming be consistent. Although I prefer the Case 1 outcome, I expect it may be a lot easier to make Case 1 behave the same as Case 2.*

## **History**

## **#1 - 2019-02-08 02:01 PM - Steve Lowman**

*Just to add for information, I have been working in QGIS 3.4.2 so far, and I think this request is really for a correction that should be implemented in the LTR. Thanks.*